## **Authority Control**

"The procedures by which consistency of form is maintained in the headings (names, uniform titles, series titles, and subjects) used in a library catalog or file of bibliographic records through the application of an authoritative list (called an authority file) to new items as they are added to the collection" [Online](https://www.abc-clio.com/ODLIS/odlis_about.aspx) [Dictionary for Library and Information Science](https://www.abc-clio.com/ODLIS/odlis_about.aspx)

Check the OCLC authority files for all controlled fields:

1xx's 4xx's 6xx's 7xx's 8xx's

The OCLC authority file in the Connexion Client can be browsed or searched. To browse the Authority File, use the menu command Authorities>Browse>LC Names and Subjects. Enter the terms for the browse, and select the applicable index. To search the authority file, use the menu command Authorities – Search

– LC Names and subjects.

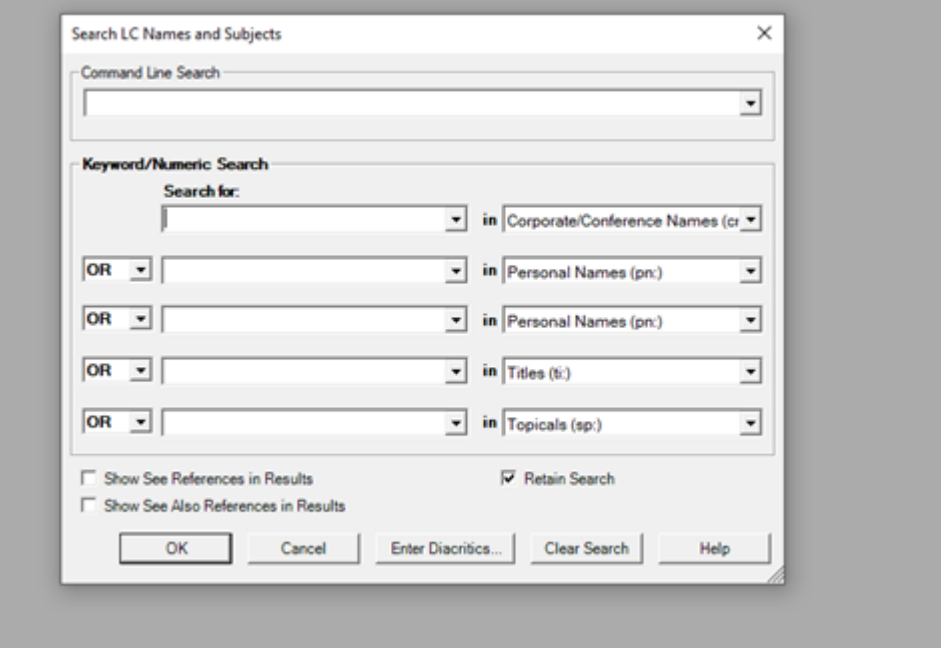

Search in Command Line:

Topical subject headings: su: or sp: calculus, cooking, etc. Geographical sub heading: gg: Atlanta, ga. Personal name headings: pn: or au: mark twain or twain, mark. Corporate name headings: co or cn: American Library Association Uniform title headings: ti: Oprah's book club

Search in in Key word/Numeric Search Window by typing terms in the left window and select the correct

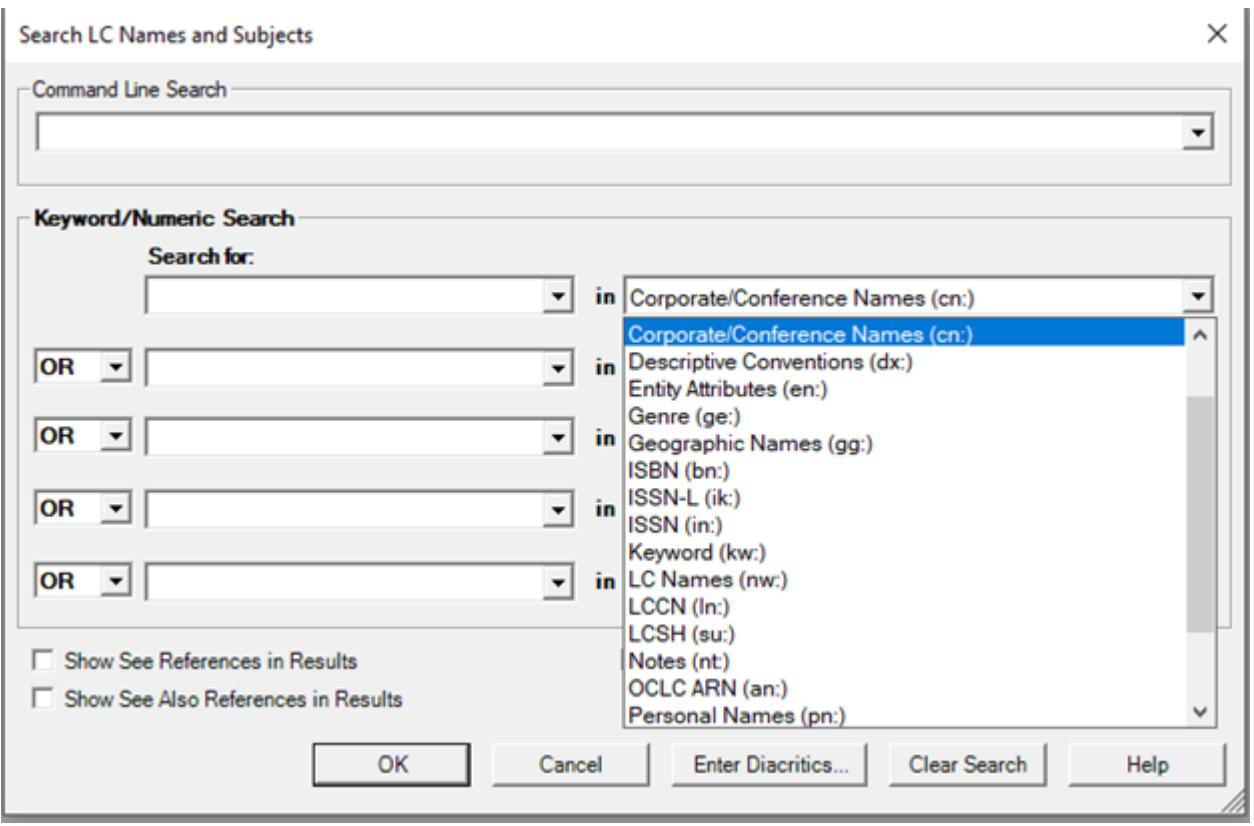

For more information on navigating the OCLC authority file, click on the help button on the search box (see illustration above), or click on the question mark at the top left of the Connexion client toolbar.

In authority records, authorized access points or headings are in the 1XXs fields. Other fields in the record may provide further information on usage and on distinguishing similar terms or persons.

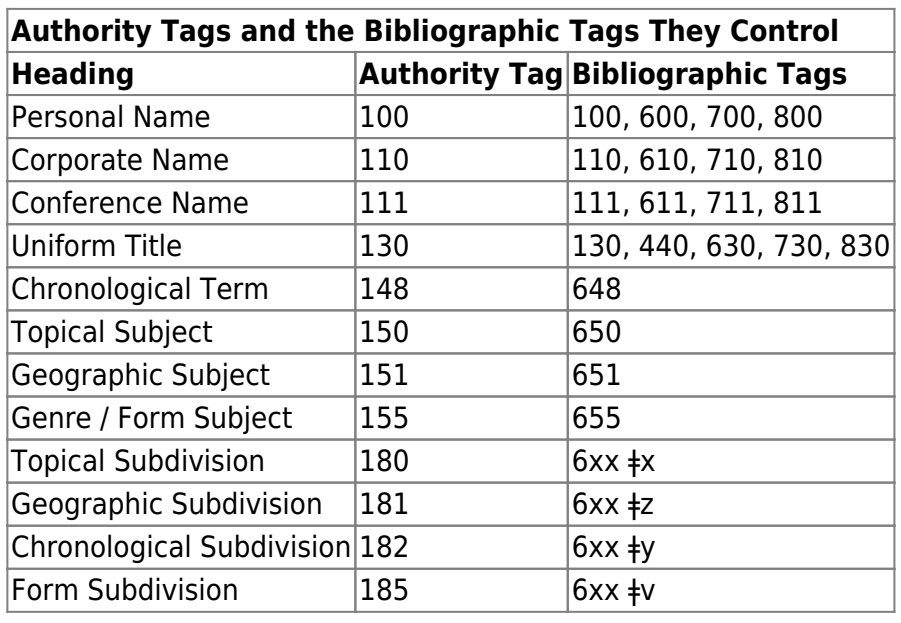

More information about authority data can be found at [MARC 21 Authority Data](http://www.loc.gov/marc/authority/)

## From:

<https://pines.georgialibraries.org/dokuwiki/>- **PINES Documentation**

Permanent link: **[https://pines.georgialibraries.org/dokuwiki/doku.php?id=cat:original-cataloging-book-\\_authority-control](https://pines.georgialibraries.org/dokuwiki/doku.php?id=cat:original-cataloging-book-_authority-control)**

Last update: **2019/05/30 14:50**